Hochschule Magdeburg-Stendal

Fachbereich Wirtschaft

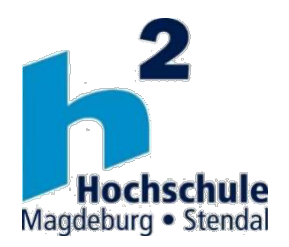

**Wegweiser**

## zur Erstellung von wissenschaftlichen Arbeiten

**Erstellt von:**

Lehrenden des Fachbereichs Wirtschaft der Hochschule Magdeburg-Stendal

Stand: 10/2023

*Hier steht der optionale Sperrvermerk (Formulierungsbeispiel im Anhang IV) (Diese Seite hat dann keine Seitenzahl)*

### Gliederung

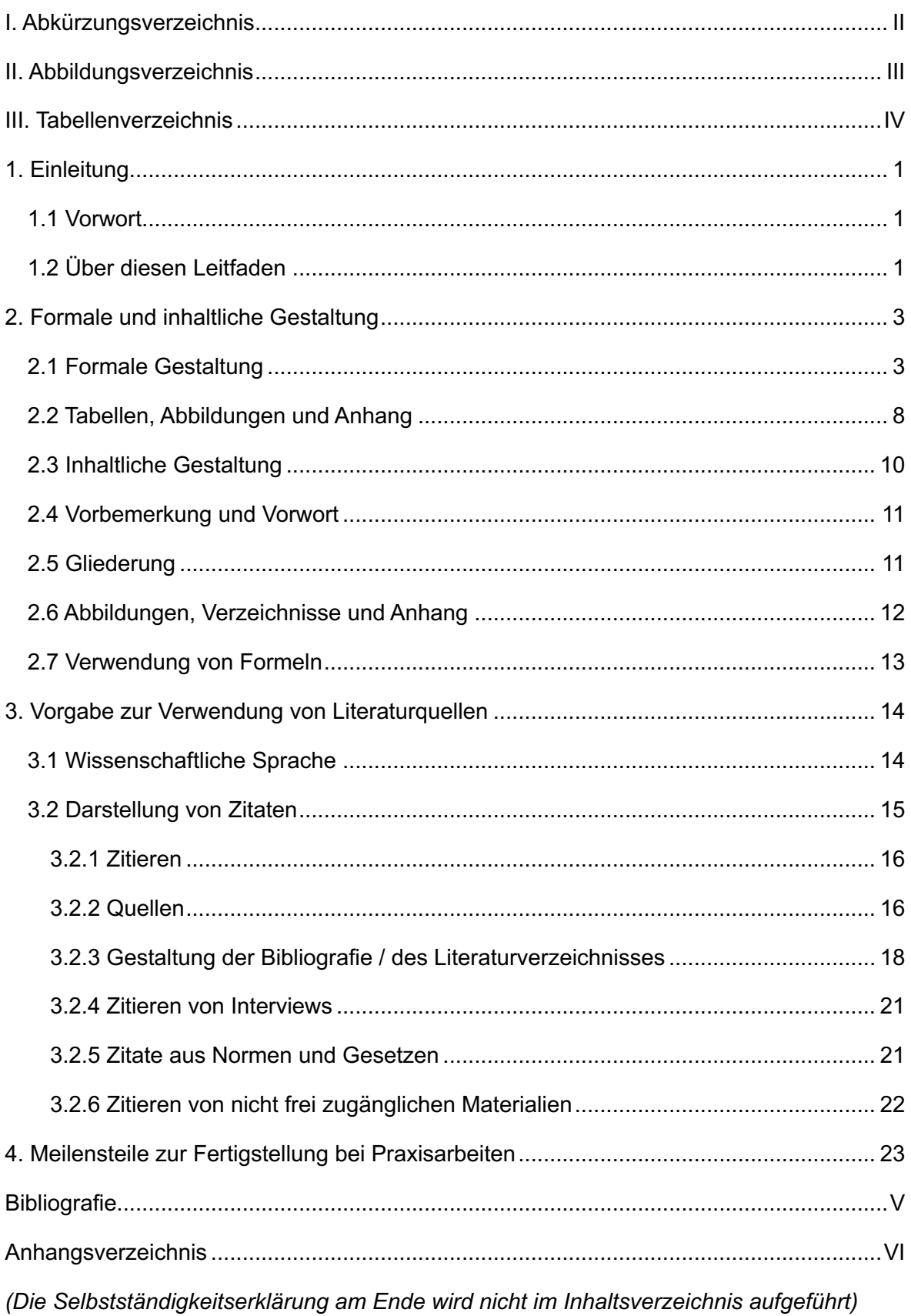

# I. Abkürzungsverzeichnis

- CRM Customer Relationship Management
- FB Fachbereich
- IDW Institut der Wirtschaftsprüfer
- KfW Kreditanstalt für Wiederaufbau

# II. Abbildungsverzeichnis

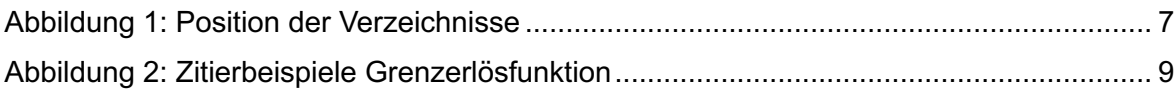

(Hinweis: Inhalts- sowie Abbildungs- und Tabellenverzeichnis sollten von ihrem Schreibprogramm automatisch erzeugt werden. Kennzeichnen sie dazu die entsprechenden Überschriften mit einer Formatvorlage bzw. fügen sie bei Abbildungen und Tabellen eine entsprechende Beschriftung hinzu. Bei Word z.B. über das Menü Einfügen → Beschriftung…).

# III. Tabellenverzeichnis

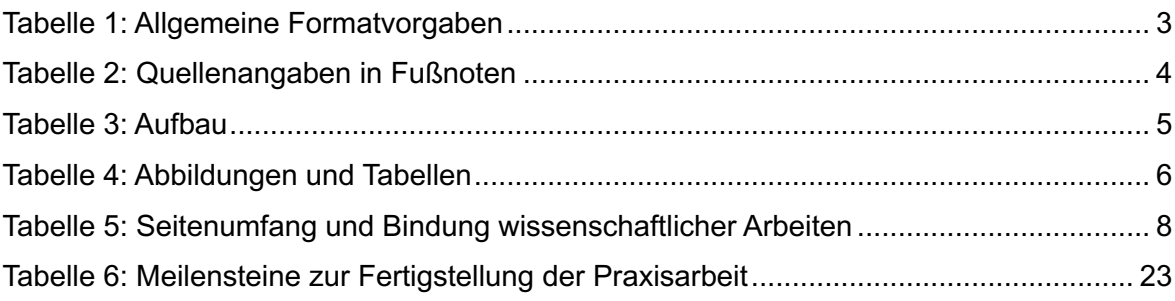

## 1. Einleitung

### 1.1 Vorwort

Liebe Studierende,

im Rahmen Ihres Studiums werden Sie mit der Aufgabe konfrontiert, wissenschaftliche Arbeiten, seien es Haus- und Seminararbeiten, oder eine Bachelor- bzw. beziehungsweise eine Masterthesis, anzufertigen. Für deren erfolgreiche Ausarbeitung müssen Sie folgende zwei Anforderungen erfüllen:

- 1. **Kritisches und kreatives Arbeiten** im geistigen Sinne.
- 2. Sorgfältige **formale Anfertigung des Manuskripts** im handwerklichen Sinne.

Die erste Aufgabe ist die eindeutig anspruchsvollere und interessantere Angelegenheit, die auch den Schwerpunkt der Bewertung einer wissenschaftlichen Arbeit bildet. Die zweite Aufgabe gilt es aber in keinem Falle zu vernachlässigen oder zu unterschätzen. Manch gute Arbeit wurde durch eine mangelhafte Form beeinträchtigt. Eine Hilfestellung zu inhaltlichen Fragen bekommen Sie im Rahmen Ihrer Betreuung. Zur Beantwortung von Fragen formaler Art dient dieser Leitfaden.

### 1.2 Über diesen Lei2aden

Es gibt viele verschiedene Vorgaben für wissenschaftliche Arbeiten, die sich von Studiengang zu Studiengang häufig unterscheiden. Dieser Wegweiser bezieht sich auf die Gestaltung wissenschaftlicher Abschlussarbeiten (Bachelorarbeit) und Praxis- sowie Hausarbeiten **am Fachbereich Wirtschaft** an der Hochschule Magdeburg-Stendal. Gleichzeitig dient er dort auch als Hilfestellung für die Praxisunternehmen, um über die Anforderungen zu informieren und die Betreuung der Studierenden seitens der Unternehmen zu erleichtern.<sup>1</sup>

Mit den folgenden Hinweisen zur formalen Gestaltung wissenschaftlicher Arbeiten soll ein kompakter und übersichtlicher Ratgeber angeboten werden. Die Ausführungen erheben

<sup>&</sup>lt;sup>1</sup> Beispiel eines Gender-Hinweises: Aus Gründen der besseren Lesbarkeit wird auf die gleichzeitige Verwendung der Sprachformen männlich, weiblich und divers (m/w/d) verzichtet. Sämtliche Personenbezeichnungen gelten gleichermaßen für alle Geschlechter.

nicht den Anspruch auf Vollständigkeit und sollen als Orientierung dienen. Auch alternative Vorgehensweisen sind möglich. Entscheidend ist vielmehr, dass die formale Gestaltung über die gesamte Arbeit hinweg konsistent angewendet wird. Bei wesentlichen Fragen zur Formatierung, deren Antwort sich nicht aus den vorliegenden Hinweisen ergibt, kann auf die entsprechenden DIN-Regelungen oder Vorgaben im Duden abgestellt werden. Daneben wird die Literatur folgender Quelle empfohlen: Theisen, M.R. (2021): Wissenschaftliches Arbeiten: Erfolgreich bei Bachelor- und Masterarbeit, 18. Auflage, München.

# 2. Formale und inhaltliche Gestaltung

### 2.1 Formale Gestaltung

Wissenschaftliche Arbeiten sind auf DIN A4 Format einseitig anzufertigen. Dabei ist innerhalb der Arbeit ein einheitliches Layout hinsichtlich Schriftart, Zeilenabstand und Formatierung der Überschriften zu verwenden. Nachfolgende **Tabelle 1** zeigt die Formatvorgaben, die bei wissenschaftlichen Arbeiten innerhalb des Dualen Bachelor-Studiengangs Betriebswirtschaftslehre zu beachten sind.

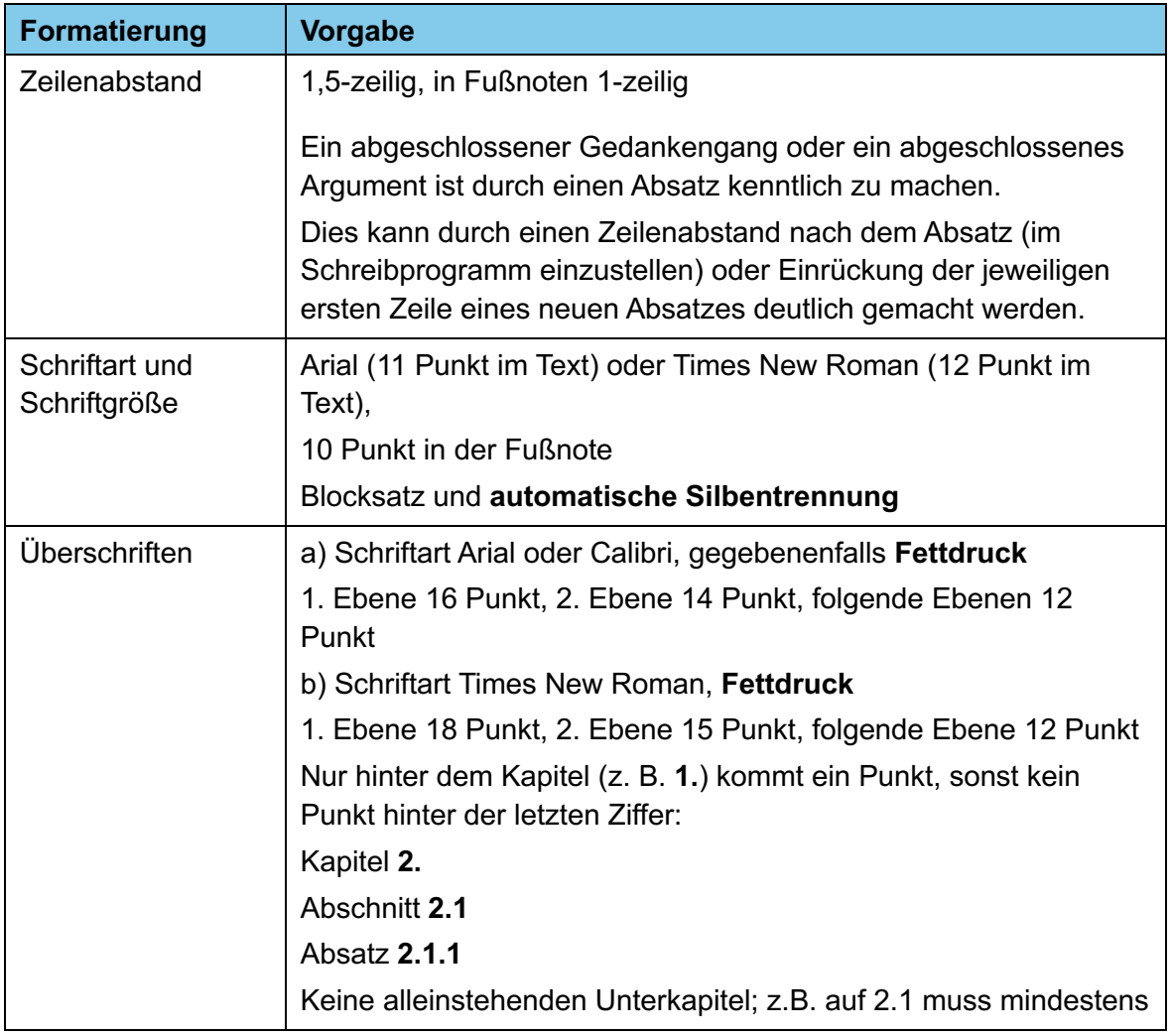

#### **Tabelle 1: Allgemeine Formatvorgaben<sup>2</sup>**

<sup>&</sup>lt;sup>2</sup> Eigene Darstellung; vgl. Hochschule Magdeburg-Stendal (2023), FB Wirtschaft, Bachelor-Studiengang Betriebswirtschaftslehre: Formvorschriften für Bachelorarbeiten vom 15.11.2023, S. 2.

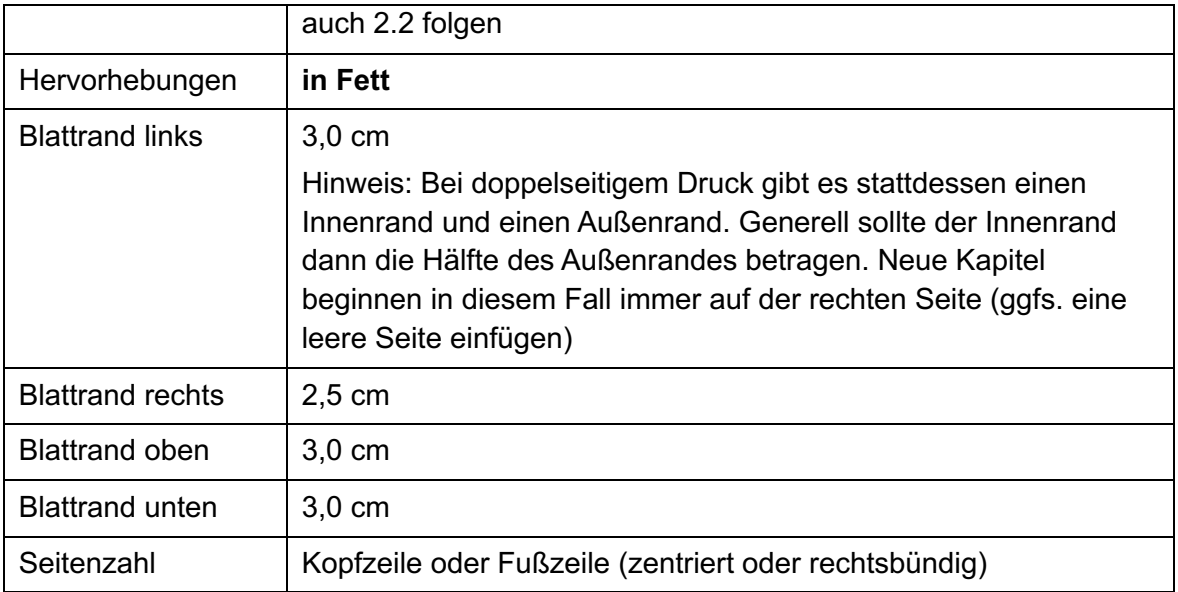

Fußnoten werden genutzt, um Quellen fremden Gedankenguts zu zitieren. Es gibt diverse wissenschaftliche Zitierweisen, hier und in Kapitel 3.2 wird die sogenannte "deutsche Langzitierweise" (auch **Chicago Style** genannt) dargestellt. Diese Zitierweise (oder eine andere mit ihrem Betreuer vereinbarte) können und sollten sie in ihrem Literaturverwaltungsprogramm als Zitierstil einstellen.

**Tabelle 2** führt die Formvorgaben bezüglich der Quellenangaben in den Fußnoten auf. Weitere Hinweise zur Formatierung von Fußnoten finden sich in DIN 5008 sowie in den Fußnoten dieses Leitfadens.

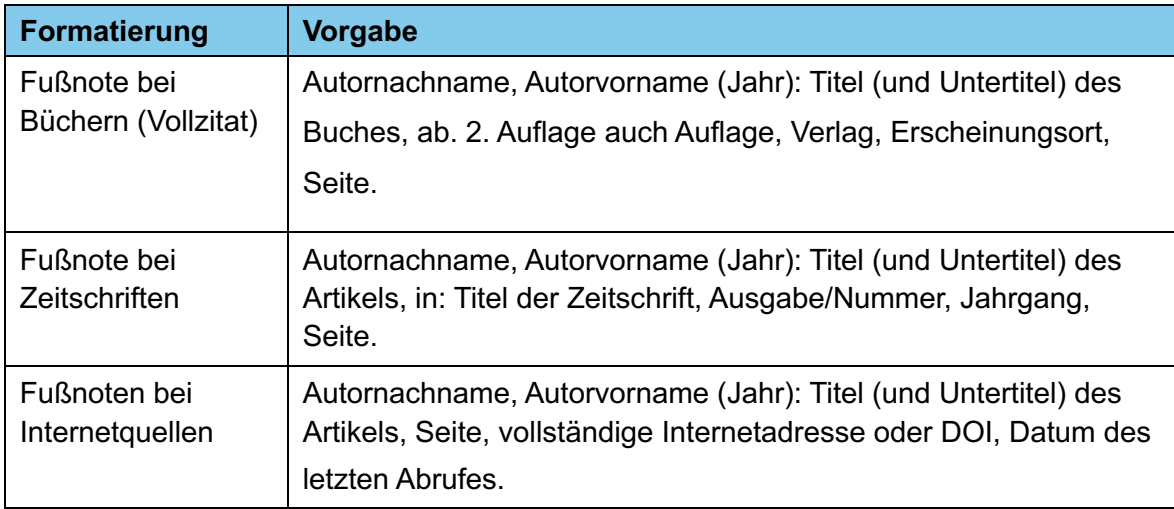

#### **Tabelle 2: Quellenangaben in Fußnoten3**

<sup>3</sup> Eigene Darstellung. Fußnoten sind ganze Sätze und enden mit einem Punkt (vgl. DIN 5008).

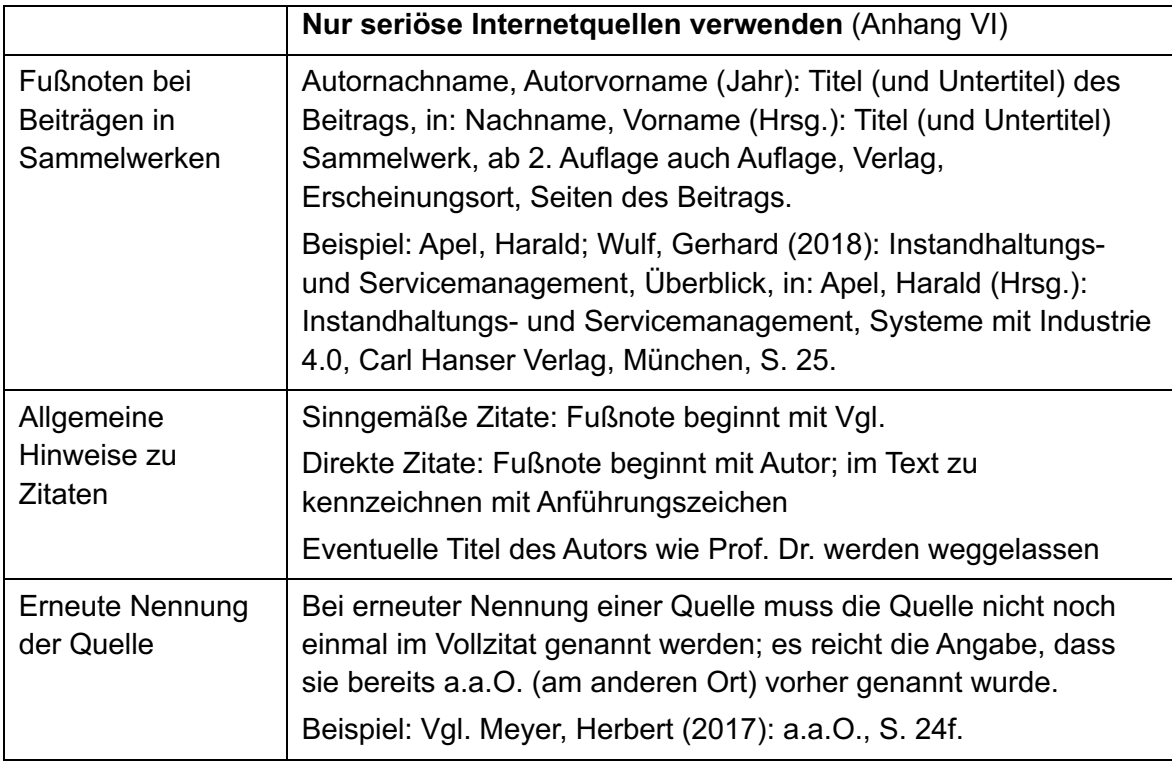

Der Aufbau der wissenschaftlichen Arbeit folgt einer bestimmten Reihenfolge, die in **Tabelle 3** dargestellt ist. Manche Teile davon können wegfallen, wenn sie nicht benötigt werden (z.B. die Verzeichnisse für Abkürzungen, Abbildungen und Tabellen sowie der Anhang, siehe hierzu auch Anhang XI).

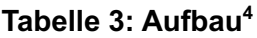

| <b>Formatierung</b> | <b>Vorgabe</b>                                                                                           |  |  |  |
|---------------------|----------------------------------------------------------------------------------------------------|--|--|--|
| Aufbau der Arbeit   | <b>Titelblatt ohne Seitenzahl</b>                                                                        |  |  |  |
|                     | Evtl. Sperrvermerk ohne Seitenzahl                                                                       |  |  |  |
|                     | Gliederung mit römischer Seitenzahl I                                                                    |  |  |  |
|                     | Evtl. Abkürzungsverzeichnis mit römischer Seitenzahl II                                                  |  |  |  |
|                     | Evtl. Abbildungsverzeichnis mit römischer Seitenzahl III                                                 |  |  |  |
|                     | Evtl. Tabellenverzeichnis mit römischer Seitenzahl IV                                                    |  |  |  |
|                     |                                                                                                    |  |  |  |
|                     | Textteil: arabische Seitenzahl, beginnend mit 1                                                          |  |  |  |
|                     | Nur in diesem Bereich werden die Überschriften nummeriert mit<br>arabischen Ziffern, z. B. 1. Einleitung |  |  |  |

<sup>4</sup> Eigene Darstellung. Die Nummerierung auch der römischen Seitenzahlen erfolgt immer fortlaufend je nach Umfang der Kapitel; in der Tabelle sind nur Beispiele genannt.

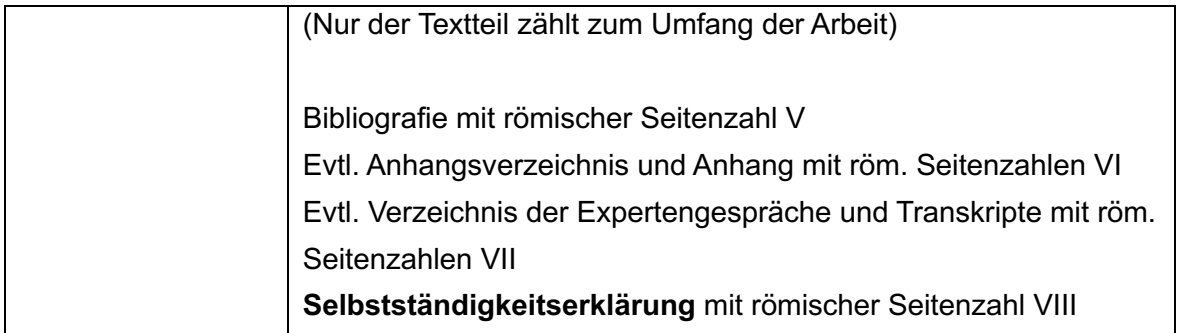

Um die Arbeit anschaulich zu gestalten, wird empfohlen, eigene oder übernommene Abbildungen bzw. Tabellen in die Arbeit zu integrieren. Diese müssen, wie in **Tabelle 4** dargestellt, nummeriert und mit einem Titel versehen werden.

| <b>Formatierung</b>                   | <b>Vorgabe</b>                                                                                                    |  |  |
|---------------------------------------|----------------------------------------------------------------------------------------------------|--|--|
| Abbildungs-/Tabel-<br>lenbeschriftung | Beschriftung einheitlich und fortlaufend über oder unter der<br>Abbildung bzw. Tabelle mit Nummerierung und Titel.<br>(Vorgeschlagen ist hier die verbreitete Regel, dass Tabellen<br>oberhalb und Abbildungen unterhalb beschriftet werden.) |  |  |
|                                       | Beispiel: Abbildung 1: Existenzgründungen in Deutschland von<br>1990 bis 2016                                                                                                    |  |  |
|                                       | Beispiel: Tabelle 1: Mindestkapitalgrößen                                                                                                    |  |  |
|                                       | Quellenangabe als Fußnote am Titel:                                                                                                    |  |  |
|                                       | fremde Quellen: Quellenangabe wie üblich (vgl. Tab. 2)                                                                                                    |  |  |
|                                       | selbst erstellte Tabellen oder Abbildungen:                                                                                                    |  |  |
|                                       | Eigene Darstellung.                                                                                                    |  |  |
| Abbildungs-/Tabel-                    | Bezeichnung der Abbildung mit jeweiliger Seite.                                                                                                    |  |  |
| lenverzeichnis                        | <b>Beispiel:</b>                                                                                                    |  |  |
|                                       | Abbildung 1: Übersicht Mitarbeiterentwicklung 1                                                                                                    |  |  |
|                                       | Verwalten sie diese Verzeichnisse (insb. Seitenzahlen) nicht von<br>Hand sondern lassen sie diese von ihrem Schreibprogramm<br>erstellen und aktualisieren.                                                                                   |  |  |
| Allgemeiner Hin-<br>weis              | Auf alle Tabellen und Abbildungen ist im Text einzugehen, ihre<br>Hauptaussagen werden im Text genannt.                                                                                                    |  |  |
|                                       | <b>Beispiel:</b> Wie in Abbildung 2 ersichtlich, ; Tabelle 3 zeigt die<br>Entwicklung der Werte der Jahre                                                                                                    |  |  |

**Tabelle 4: Abbildungen und Tabellen5**

<sup>5</sup> Eigene Darstellung.

Das **Deckblatt** (die Titelseite) von wissenschaftlichen Arbeiten ist entsprechend dem Muster in Anlage I bzw. Anlage II anzufertigen.<sup>6</sup>

Die Arbeit kann mit einem **Sperrvermerk** gekennzeichnet werden. Ein Beispiel dazu ist in Anhang IV zu finden. Der Sperrvermerk ist nach dem Deckblatt in die Arbeit aufzunehmen. Außer dem Deckblatt und dem Sperrvermerk sind alle Seiten zu nummerieren (siehe dazu Tabelle 3).

**Verzeichnisse** sind die Schlüssel einer wissenschaftlichen Arbeit. Es können für verschiedene Bestandteile eines Textes Verzeichnisse angefertigt werden, hierzu gibt auch Kap. 2.6 Auskunft. Die Verzeichnisse, die für den Überblick oder das Textverständnis erforderlich sind, stehen vor dem Text. Verzeichnisse, die Nachweise und Belege zum Inhalt haben, folgen dem Textteil. Dabei ist ein Inhaltsverzeichnis vor dem Text und ein Literaturverzeichnis (Bibliografie) nach dem Text zwingende Bestandteile einer wissenschaftlichen Arbeit.<sup>7</sup> **Abbildung 1** zeigt die Position der Verzeichnisse innerhalb der Arbeit.

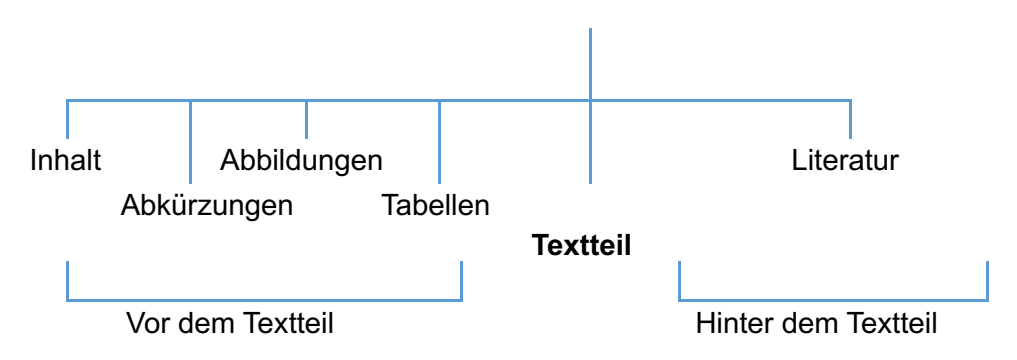

**Abbildung 1: Position der Verzeichnisse<sup>8</sup>**

Jeder wissenschaftlichen Arbeit ist eine **Selbstständigkeitserklärung** beizufügen, in welcher der Verfasser erklärt, die Arbeit selbstständig verfasst und alle verwendeten Quellen vollständig angegeben zu haben. Die Selbstständigkeitserklärung, die vom Verfasser unterschrieben wird, ist am Ende der Arbeit anzufügen. Die aktuell geltende Fassung der Selbstständigkeitserklärung (Stand 10/2023) ist im Anhang IV zu finden. Sie wird i.d.R. nicht ins Inhaltsverzeichnis aufgenommen.

<sup>6</sup> Die Adresse des Verfassers wird wegen des Datenschutzes nicht mehr erfasst. Das Fußnotenzeichen im Text folgt dem Satzzeichen – auch bei Kommata.

<sup>&</sup>lt;sup>7</sup> Vgl. Theisen, Manuel René (2013): Wissenschaftliches Arbeiten, Erfolgreich bei Bachelor- und Masterarbeiten, 16. Aufl., Verlag Vahlen, München, S. 209.

 $8$  Vgl. Theisen, Manuel René (2013): a.a.O., S. 210.

**Eine Bachelorarbeit ist zu binden**, der Einbanddeckel kann beschriftet werden. Der Seitenumfang und die Form der Bindung bzw. Heftung ist von der Art der wissenschaftlichen Arbeit sowie vom Betreuer abhängig. Umfangreiche Anhänge können nach Absprache mit dem Betreuer/Modulverantwortlichen auch separat gebunden bzw. geheftet werden. Der Umfang einer wissenschaftlichen Arbeit hängt von der Art der Arbeit und von der Themenstellung ab. Die in **Tabelle 5** dargestellten Bandbreiten sind als Richtgrößen zu verstehen. Vereinbarungen mit ihrem Betreuer haben Vorrang.

| <b>Art der Arbeit</b>     | Seitenumfang<br>(Textteil inkl.<br><b>Fußnoten)</b> | Ca. Wörter        | <b>Bindung bzw. Heftung</b> |
|---------------------------|-----------------------------------------------------|-------------------|-----------------------------|
| <b>Praxis-/Hausarbeit</b> | $10 - 15$                                           |                   | geheftet mit Heftstreifen   |
| <b>Bachelorarbeit</b>     | $50 (+/- 10%)$                                      | 11.000 bis 14.000 | Klebebindung                |
| <b>Masterarbeit</b>       | $70 (+/- 10%)$                                      | 15.500 bis 19.500 | Klebebindung                |

**Tabelle 5: Seitenumfang und Bindung wissenschaftlicher Arbeiten9**

Die Wörterzahl kann automatisch mittels Microsoft Word ermittelt werden (Text markieren  $\rightarrow$  Überprüfen  $\rightarrow$  Wörter zählen  $\rightarrow$  inkl. Fußnoten).

Die Praxis-/Hausarbeit ist nach Fertigstellung in einfacher Ausfertigung fristgerecht bei der Studiengangs-Koordinatorin abzugeben. Die Bachelorarbeit wird fristgerecht in zweifacher gebundener Ausfertigung und einem zusätzlichen Exemplar auf CD bzw. DVD gespeichert im Dekanat Wirtschaft eingereicht.

Bezüglich Anzahl der Belegexemplare und elektronischer Form gelten **die jeweiligen Vorschriften ihrer aktuellen Studien- und Prüfungsordnung.**

### 2.2 Tabellen, Abbildungen und Anhang

Im Textteil verwendete Abbildungen und Tabellen sind gesondert und fortlaufend zu nummerieren (Tabelle 1, Tabelle 2, usw.; Abbildung 1, Abbildung 2, usw.). Derartige Darstellungen sind mit einer Bezeichnung zu versehen, aus der der Inhalt der Darstellung hervorgeht. Die Bezeichnung wird üblicherweise unterhalb der jeweiligen Tabelle oder Abbildung

<sup>&</sup>lt;sup>9</sup> Eigene Darstellung.

angeordnet. Sofern die Abbildung bzw. Tabelle aus der Literatur übernommen wurde, ist dies wie folgt zu kennzeichnen:

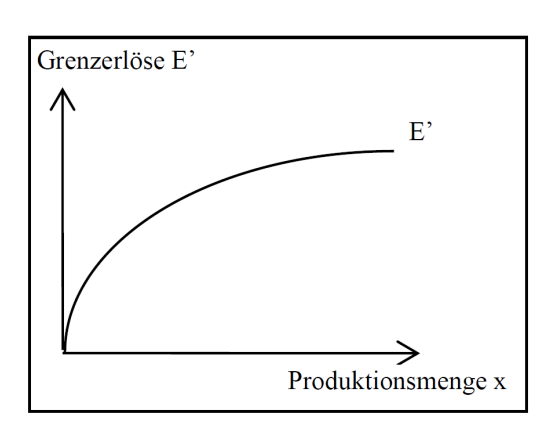

a) bei originalgetreuer Übernahme

Abbildung 1: Grenzerlösfunktion Quelle: Entnommen aus: Babbel (2021), S. 1070.

#### b) bei inhaltlicher Anlehnung

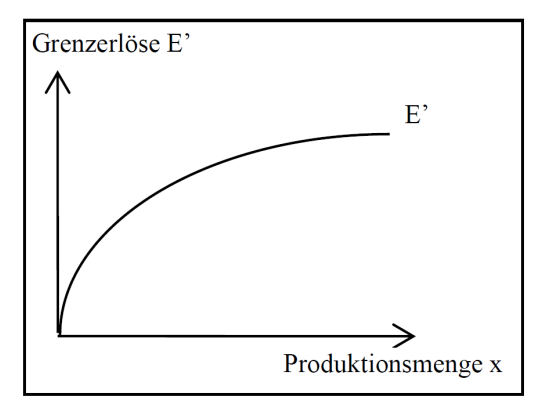

Abbildung 1: Grenzerlösfunktion Quelle: In Anlehnung an: Babbel (2021), S. 1070.

#### **Abbildung 2: Zitierbeispiele Grenzerlösfunktion**

Werden in einer Tabelle oder einer Abbildung Daten aus verschiedenen Quellen in einer Form verarbeitet oder neu zusammengestellt, die die Angabe der Quelle jeder einzelnen Zahl unmöglich macht, so sind in einer Fußnote zu der entsprechenden Tabelle alle verwendeten Quellen anzugeben. Auf die Methode der Verarbeitung ist hier ebenfalls hinzuweisen.

Selbst erstellte Abbildungen und Tabellen sind eingescannten Darstellungen vorzuziehen. Zum Zwecke der Lesbarkeit sollte der Schriftgrad des innerhalb einer Abbildung oder Tabelle eingefügten Textes 10 Punkte nicht unterschreiten.

Tabellen, Abbildungen, Beispiele u. a. sind sinnvollerweise dann in einem Anhang aufzunehmen, wenn die Unterbringung im Textteil aufgrund des Umfangs den Lesefluss der Arbeit stören würde. Dies betrifft insbesondere zusätzliche Dokumentationen bei eigenen empirischen Untersuchungen oder z. B. Auszüge aus schwer zugänglichen ausländischen Gesetzestexten.

Es wird allerdings davor gewarnt, durch unnötige Häufung derartiger Daten den Eindruck besonderen Fleißes erwecken zu wollen. Umfangreiches Tabellen- und Abbildungsmaterial sowie ein Anhang sind nur dann sinnvoll, wenn ein enger, notwendiger Zusammenhang zum Thema besteht. Es ist darauf zu achten, dass die Anlagen z.B. durch Querverweise in

den Textteil der Arbeit integriert werden. Ein Anhangsverzeichnis ist erst ab zwei oder mehr Anlagen notwendig. Alle Anlagen sollten mit Titel und Quellenangaben versehen werden.

### 2.3 Inhaltliche Gestaltung

Die Gliederung gibt die nummerierten Abschnitte der wissenschaftlichen Arbeit mit den entsprechenden Seitenzahlen an. Die Nummerierung der Seiten beginnt mit der Gliederung. Der Textteil besteht aus Einleitung, Hauptteil und Fazit/Zusammenfassung/Ausblick.

Die **Einleitung** führt in das Thema ein, erläutert die Problemstellung, verdeutlicht die Aktualität und Relevanz des Themas und legt sodann die Fragestellung sowie das konkrete Ziel der Arbeit fest. Es werden in der Regel ein bis drei explizite Ziele formuliert. Auch die Methodik, die der Arbeit zugrunde liegt, ist kurz zu erläutern (z.B. Literaturanalyse, Analyse von vorhandenen Unternehmensdokumenten und -zahlen, Expertengespräche, Kundenbefragung, Berechnungen etc.) In der verbalen Darstellung des Aufbaus, dem sogenannten kommentierten Inhaltsverzeichnis, wird dem Leser erläutert, welche Inhalte die jeweiligen Kapitel der Arbeit haben (roter Faden).

Im **Hauptteil** werden für wichtige fachspezifische Begriffe Definitionen gegeben, an der Fragestellung gearbeitet sowie die Lösungen oder die begründeten Schlussfolgerungen der Arbeit dargestellt. Die einzelnen Abschnitte sind nach inhaltlichen Gesichtspunkten geordnet und lassen die Reihenfolge der Bearbeitung erkennen.<sup>10</sup> Hier wird auch häufig das Praxisunternehmen kurz vorgestellt (Branche, Produkte, Größe, Kennzahlen). Eine lange historische Darstellung der Unternehmensgeschichte ist meistens nicht gewünscht.

Tabellen und Abbildungen sind in den Text zu integrieren.

Schlussfolgerungen zum Abschluss des Textteiles dokumentieren die wesentlichen Erkenntnisse und den künftigen Handlungsbedarf.

Jede im Text aufgestellte, nicht unmittelbar logisch hergeleitete Behauptung oder Aussage ist durch entsprechende Quellenangaben zu belegen. Sofern persönliche Erfahrungen einzelner Personen einfließen sollen, kann dies als dokumentiertes Expertengespräch (mit Abschrift des Gesprächs im Anhang) geschehen. Wertende Aussagen, insbesondere über den eigenen Text oder das Ergebnis der Arbeit, sind zu unterlassen. Weitergehende Anmerkungen können in Fußnoten gegeben werden, wenn sie nicht in den fortlaufenden Text

<sup>10</sup> Vgl. Hochschule Magdeburg-Stendal (2010): a.a.O., S. 3.

aufgenommen werden sollen. Von diesem Hilfsmittel der inhaltlichen Fußnote sollte möglichst sparsam Gebrauch gemacht werden.

Den **Abschluss** der Arbeit bildet die Zusammenfassung der wichtigsten Ergebnisse bzw. das Fazit, welches um einen Ausblick ergänzt werden kann. Sinnvoll ist es, in der Zusammenfassung nochmals auf die in der Einleitung formulierte Problemstellung und Zielsetzung der Arbeit einzugehen und festzuhalten, welche Ziele der Arbeit erreicht werden konnten. Somit bilden Problemstellung und Zusammenfassung eine logische Klammer um die Arbeit. Der Schlussteil hat eine besondere Gewichtung, viele Arbeiten werden "von hinten" gelesen. Hier können auch Wertungen und Reflexionen sowie kritische Abwägungen aus Sicht des Verfassers vorgenommen werden. Ein Ausblick kann auch die Frage aufwerfen, welche weiteren Aspekte aus Sicht des Verfassers in der Zukunft untersucht werden sollten.

### 2.4 Vorbemerkung und Vorwort

Einer wissenschaftlichen Arbeit kann eine Vorbemerkung oder ein Vorwort vorangestellt werden, dies ist jedoch nicht zwingend. Eine Vorbemerkung ist meist kürzer als ein Vorwort und kann bei der Praxisarbeit verfasst werden. Ein Vorwort kann bei wissenschaftlichen Arbeiten und Bachelorarbeiten formuliert werden.

Eine Vorbemerkung kann z. B. Äußerungen des Verfassers darüber beinhalten, dass aus zeitlichen Gründen einige Gesichtspunkte außer Betracht gelassen werden mussten. Eine Vorbemerkung wird nicht mit Orts- und Datumsanzeige verfasst.

Ein Vorwort beinhaltet z. B. Bemerkungen über die Themenwahl sowie über Entstehung, Sinn und Zweck der Arbeit. Auch kann ein Dank für Anregungen und Hilfe, die der Verfasser erhalten hat, im Vorwort geäußert werden. Ein Vorwort wird mit dem Ort, dem Datum der Abfassung und dem Namen des Verfassers versehen.

Eine Vorbemerkung und ein Vorwort dürfen keine Ausführungen enthalten, die sachlich in den Textteil gehören. Die eigentlichen Ausführungen beginnen mit der Einleitung.

#### 2.5 Gliederung

Jede wissenschaftliche Arbeit muss eine ausgewogene Gliederung haben. Die Gliederung zeigt, in welcher Weise das Thema angegangen und strukturiert wird. Sie ist aus der Problemstellung des Themas zu entwickeln und muss einen "roten Faden" erkennen lassen. Überschriften sind möglichst aussagekräftig zu formulieren.

In der Gliederung dürfen die Überschriften der Abschnitte nicht gekürzt, erweitert oder anderweitig geändert werden. Ebenso ist es nicht zulässig, Überschriften aufzunehmen, die sich im Textteil der Arbeit nicht wiederfinden. Die Gliederung ist arabisch zu nummerieren. Wird eine Untergliederung eines Abschnittes vorgenommen, so sind mindestens zwei Unterabschnitte anzulegen. Ein Unterabschnitt sollte wenigstens eine halbe Seite Text umfassen. Die Gliederung sollte insgesamt nicht zu umfangreich sein, i.d.R. sind drei Gliederungsebenen ausreichend (dritte Ebene heißt z.B. 2.1.2).

### 2.6 Abbildungen, Verzeichnisse und Anhang

Tabellen und Abbildungen, die für das Verständnis notwendig sind und auf die im Text Bezug genommen wird, müssen in den Text integriert werden. Ein Kapitel fängt dabei nicht mit einer Abbildung an, zumindest ein einleitender Satz sollte vorausstehen. Abbildungen und Tabellen sind fortlaufend zu nummerieren, mit einer Überschrift und (wenn notwendig) mit einer Quellenangabe zu versehen. Hat der Verfasser die Abbildung oder Tabelle selbst entworfen, wird dies durch den Vermerk "Eigene Darstellung" kenntlich gemacht (vgl. Tab 4).<sup>11</sup> Bei eingescannten Abbildungen ist auf die spätere Druckqualität zu achten; besser ist es eventuell, die Abbildung oder Tabelle noch einmal selbst zu erstellen und (mit Vgl.) auf die Quelle hinzuweisen.

Die Struktur der Verzeichnisse wurde bereits in Kapitel 2.1 erläutert (vgl. Abbildung 1). Abbildungs- und Tabellenverzeichnisse enthalten alle Abbildungen und Tabellen, die im Hauptteil der Arbeit aufgeführt sind. Abkürzungen werden bei erstmaliger Verwendung ausgeschrieben, dahinter wird die Abkürzung in Klammern angegeben.

*Beispiel*: *Diese Arbeit befasst sich mit dem Customer Relationship Management (CRM) bei der Kreditanstalt für Wiederaufbau (KfW).* Die verwendeten Abkürzungen werden im Abkürzungsverzeichnis alphabetisch geordnet aufgeführt. Im Abkürzungsverzeichnis werden dagegen **keine** allgemein üblichen Abkürzungen genannt wie z.B., usw., S., ff, Bd., Nr. Hier wird davon ausgegangen, dass der Leser einer wissenschaftlichen Arbeit diese kennt.

In den **Anhang** können Informationen aufgenommen werden, die das Geschriebene zusätzlich illustrieren oder das Studium von Detailfragen ermöglichen. Dies können alle Forschungsergebnisse sein, die weniger wichtig sind und daher nicht im Hauptteil Beachtung finden wie z.B. Daten der empirischen Analyse, größere Tabellen etc. Auch Kopien/Scans

<sup>11</sup> Vgl. Hochschule Magdeburg-Stendal (2010): a.a.O., S. 4.

von relevanten Briefen oder Formularen, Fragebögen, Transkripte (Abschriften) von geführten Interviews, Organigramme oder Auszüge aus internen Dokumenten können als zusätzliche Informationen in den Anhang gelangen. Jeder Anhang fängt auf einer neuen Seite an, bekommt eine Nummer und eine Überschrift. Verwendete Quellen aus dem Anhang sind auch im Literaturverzeichnis anzuführen. Wurde mit mehreren Experteninterviews gearbeitet, kann den Transkripten zur besseren Übersicht ein Verzeichnis der geführten Interviews vorangestellt werden, so dass die Experteninterviews noch hinter dem Anhang separat aufgelistet werden.

#### 2.7 Verwendung von Formeln

Oft ermöglichen Formelzeichen und Formeln eine exaktere Darstellung von Sachverhalten. Die Verwendung von Formelzeichen und Formeln ist einer reinen Textform vorzuziehen. Das Formelzeichen wird in Kursiv dargestellt, Zahlenwerte und Einheiten in normaler/steiler Schrift. Kurze Formeln können in den Textfluss eingearbeitet werden. Längere Formeln werden als eigener Absatz dargestellt. Vor und nach dem Gleichheitszeichen sowie anderen mathematischen Operationen gehört ein Leerzeichen:

*a = b + c (2.1)* Die Formeln werden in der gesamten Arbeit einheitlich eingerückt. Für das Schreiben umfangreicher Formeln wird die Verwendung eines Formel-Editors empfohlen. Neben den häufig verwendeten griechischen Buchstaben enthält dieser auch die Möglichkeit, Klammern und mathematische Operatoren in der richtigen Größe und Form darzustellen. Jede Variable wird im Fließtext erklärt. Formeln können fortlaufend nummeriert werden. Die Nummern werden dann in Klammern am rechten Rand angegeben. Wird im folgenden Text auf diese Formel Bezug genommen, wird die entsprechende Ziffer genannt.

# 3. Vorgabe zur Verwendung von Literaturquellen

### 3.1 Wissenschaftliche Sprache

Bei der Bewertung einer wissenschaftlichen Arbeit spielt neben dem Inhalt und dem Aufbau auch die sprachliche Gestaltung eine wesentliche Rolle. Fachbegriffe sind beim erstmaligen Gebrauch zu erklären (grundlegende Begriffe aus Lehrbüchern können als beim Fachleser allerdings teilweise auch als bekannt vorausgesetzt werden). Während die Verwendung von Fachausdrücken ausdrücklich gefordert wird, sind literarische, umgangssprachliche und Jargon-Ausdrücke zu vermeiden. Die Wortwahl sollte möglichst sachlich und präzise sein. Die verwendeten Argumente müssen logisch aufeinander aufbauen. Die in der Arbeit verwendeten Begriffe sind einheitlich anzuwenden. Ein klarer und flüssiger Stil ist für das Verständnis förderlich. Komplizierte sprachliche Konstruktionen sind zu vermeiden.<sup>12</sup> Zwischen den einzelnen Kapiteln sollten Überleitungen formuliert werden, die die Kapitel miteinander verbinden und einen roten Faden für den Leser aufbauen. Wenn bestimmte Punkte, die zum Kontext der Arbeit gehören, nicht bearbeitet werden, sollte diese Auslassung begründet werden (z.B. wegen des Umfangs der Arbeit).

In wissenschaftlichen Arbeiten unterbleibt in der Regel die Verwendung von "ich", "wir", "man", "meiner". Beispiel: "Dabei wird im Folgenden..." statt "Dabei werde ich im Folgenden…" Auch die Verwendung der dritten Person ("Der Verfasser…") ist möglichst selten anzuwenden.<sup>13</sup> Ein eventueller Genderhinweis sollte immer am Anfang der Arbeit aufgenommen werden.14

Die Arbeit wird nach den Regeln der neuen deutschen Rechtschreibung erstellt und sollte weitgehend fehlerfrei sein. Bei der Erstellung der Arbeit sind nicht nur die Schreibweisen der Wörter zu beachten, sondern auch korrekte Beugungen, Satzaufbauten und Zeichensetzungen.

<sup>12</sup> Vgl. Kornmeier, Martin (2016): Wissenschaftlich Schreiben leicht gemacht - Für Bachelor, Master und Dissertation, 7. erg. und aktual. Aufl., Haupt Verlag, Bern, S. 172f.

<sup>13</sup> Vgl. Hochschule Magdeburg-Stendal (2010) a.a.O., S. 4.

<sup>&</sup>lt;sup>14</sup> Ein Beispiel ist in Fußnote 1 dieser Arbeit zu finden. Siehe auch Empfehlungen der Hochschule Magdeburg-Stendal zu gendersensibler Sprache unter: https://www.h2.de/hochschule/leitung-undgremien/gremien-und-beauftragte/gleichstellungsbeauftragte/gendersensible-sprache.html [zuletzt abgerufen 15.11.2023].

#### 3.2 Darstellung von Zitaten

Alle Ausführungen, die nicht vom Verfasser selbst stammen, müssen mit Quellenangaben belegt werden. Die dabei verwendete Fachliteratur muss stets überprüfbar und einwandfrei nachvollziehbar sein. Zitate werden durch einen Fußnotenvermerk im Text belegt. Im Text wird dann eine Fußnote als hochgestellte Ziffer gesetzt. Dabei ist die Fußnote an die Stelle zu setzen, wo das Zitat der Quelle endet. Fußnoten werden fortlaufend nummeriert.

Zu unterscheiden sind zwei Formen des Zitierens:

- das indirekte (sinngemäße) Zitat sowie
- das direkte (wörtliche) Zitat.

Indirekte Zitate sind die sinngemäße, aber nicht wortgetreue Wiedergabe eines fremden Inhaltes. Hier beginnt die Quellenangabe mit Vgl. (Vergleiche), gefolgt vom Namen des Autors (ausführlich siehe Tabelle 2).

Ein direktes Zitat ist die zeichengetreue Übernahme eines Fremdtextes in den eigenen Text. Ein wörtliches Zitat kann verwendet werden, um das vorher Formulierte zu ergänzen oder zu verstärken<sup>15</sup> bzw. wird häufig bei Definitionen gebraucht. "Jedes direkte Zitat muss im Text in Anführungszeichen gesetzt werden; der Zitatvermerk steht nach dem abschließenden Anführungszeichen."<sup>16</sup> Je nachdem, ob Worte oder ganze Sätze wörtlich übernommen werden, werden die Anführungszeichen gesetzt. Wenn sich die Fußnote nur auf ein Wort oder auf eine Wortgruppe bezieht, steht sie direkt hinter dem letzten Bezugswort (vor dem Satzzeichen). Wenn sich die Fußnote auf einen ganzen Satz oder Abschnitt bezieht, steht die Fußnote nach dem letzten Satzzeichen.<sup>17</sup>

Wenn das Zitat nicht vollständig wörtlich gebraucht wird, können einzelne oder mehrere Worte, Satzteile oder auch ganze Sätze ausgelassen werden. Auslassungen in einem wörtlichen Zitat sind mit […] kenntlich zu machen. Die Verwendung von sehr langen wörtlichen oder sinngemäßen Zitaten ist zu vermeiden. Bei längeren direkten Zitaten, die über mehrere Zeilen gehen, wird das Zitat im Text links und rechts eingerückt. Die Grenzen eines direkten und indirekten Zitates sind kenntlich zu machen, damit die Quellenzuordnung nachvollziehbar ist.

<sup>15</sup> Vgl. Theisen, Manuel René (2013), a.a.O., S. 174.

<sup>16</sup> Vgl. Theisen, Manuel René (2013), a.a.O., S. 163.

<sup>17</sup> Vgl. Wissenschaftliches Arbeiten.org, Die deutsche Zitierweise (mit Fußnoten), o.J., o.S., https://www.wissenschaftliches-arbeiten.org/zitieren/deutsche-zitierweise.html; 1.6.2023.

Werden Abbildungen und Tabellen von anderen Autoren übernommen, müssen diese ebenfalls mit entsprechenden Quellenhinweisen gekennzeichnet werden. Der Fußnotenvermerk wird am Ende des Titels angebracht. Veränderte Abbildungen und Tabellen sind wie ein indirektes Zitat zu behandeln.

Es sind nur Literaturquellen zu verwenden, die jedem Leser zugänglich sind. Literaturquellen, die nicht über Bibliotheken, Buchhandel oder Internet erhältlich sind, können dem Leser der wissenschaftlichen Arbeit als Anhang der Arbeit zugänglich gemacht werden. Inwieweit das erforderlich ist und ob Internetquellen zusätzlich auf einem Datenträger gespeichert werden müssen, ist mit dem Betreuer der Arbeit abzusprechen.

#### 3.2.1 Zitieren

Wie bereits erörtert wurde, ist in einer wissenschaftlichen Arbeit eine Fußnote jeweils an der Stelle zu setzen, an der das Zitat der Quelle endet. Wie in Tabelle 2 bereits dargestellt, wird für die Gestaltung der Fußnoten die Vollzitierweise empfohlen, die Kurzzitierweise (mit Autor, Jahr und Seitenzahl) kann – in Absprache mit dem Betreuer – ebenfalls als übliche wissenschaftliche Zitierweise genutzt werden. Werden fremdsprachige Texte in eigener Übersetzung zitiert, ist dies kenntlich zu machen. In seltenen Fällen kommt es auch vor, dass der Name des Autors einer verwendeten Quelle nicht bekannt ist. In diesem Fall ist anstelle des Autorennamens das Kürzel "o.V." als Abkürzung für **"ohne Verfasser"** anzugeben. Genauso ist zu verfahren bei o.J. (ohne Jahr), o.Jg. (ohne Jahrgang) oder o.S. (ohne Seite).

Beim Zitieren aus Geschäftsberichten von Unternehmen ist das Unternehmen, das betreffende Wirtschaftsjahr sowie die Fundstelle (Seite) anzugeben. Da die Geschäftsberichte von Unternehmen regelmäßig auf den Internetseiten der Unternehmen veröffentlicht werden, ist darüber hinaus im Literaturverzeichnis (vgl. Abschnitt 6) die vollständige URL sowie das Datum des Abrufs anzugeben.

#### 3.2.2 Quellen

Als Literaturquelle ist die jeweils die neueste Auflage eines Werks heranzuziehen. Bei der Quellenangabe in den Fußnoten sind bei der Vollzitierweise die vollständigen Informationen aus dem Literaturverzeichnis plus Seitenzahl(en) anzugeben. *Beispiel*: Vgl. Theisen, Manuel René: Wissenschaftliches Arbeiten, Erfolgreich bei Bachelor- und Masterarbeiten, 16. Auflage, Verlag Vahlen, München, 2013, S. 174.

Wird eine Quelle ein weiteres Mal im Verlauf der Arbeit zitiert, so wird folgendermaßen verfahren: Vgl. Theisen, Manuel René (2013), a.a.O., S. 163. Sollen für eine Textstelle mehrere Quellen zitiert werden, können diese in der Fußnote durch Semikolon voneinander getrennt werden. Wird **dieselbe Quelle und Stelle mehrfach hintereinander zitiert** kann mit "ebenda" abkürzen.

**Ein häufiger Fehler ist es, ebenda mit a.a.O. gleichzusetzen**; ebenda bezieht sich jedoch immer auf dieselbe Stelle, also die direkt zuvor bereits angegebene Seite, während sich a.a.O. auf eine andere Seite aus einer zuvor in der Arbeit angegebenen Veröffentlichung bezieht. Erstreckt sich ein wörtliches oder sinngemäßes Zitat über zwei Seiten, so ist der Seitenzahl ein "f" für "folgende" anzufügen (S. 12f), bei mehr als zwei Seiten ein "ff" (S. 12ff) für "fortfolgende" bzw. auch der konkrete Abschnitt (z.B. S. 12-16).

Bei der Verwendung von Expertengesprächen/-interviews sind diese nach dem Interview – in Absprache mit dem Betreuer – wortwörtlich zu verschriftlichen und dem Anhang der Arbeit hinzuzufügen. Bei mündlichen Interviews (z.B. Telefoninterviews) ist daher eine Aufzeichnung des Interviews erforderlich, um dieses anschließend Wort für Wort zu transkribieren. Die Aufzeichnung des Interviews bedarf vorab einer Genehmigung des Experten. Zur Nachvollziehbarkeit bedarf das Experteninterview einer schriftlichen Genehmigung des Experten am Ende der Abschrift. Es ist vorteilhaft, dem Experten bereits vor Beginn des Interviews die Notwendigkeit einer schriftlichen Genehmigung aufzuzeigen. Dem Experten ist es erlaubt, getätigte Aussagen in der Abschrift zu streichen oder zu korrigieren. Die vom Experten unterzeichnete Abschrift ist dem Anhang der wissenschaftlichen Arbeit hinzuzufügen. Die Abschrift des Interviews soll Art, Datum und Länge des Interviews und weitere Informationen zum Experten (Vor- und Zuname, Unternehmenszugehörigkeit, Position im Unternehmen) erkennen lassen.

In wissenschaftlichen Arbeiten sind grundsätzlich die klassischen Medien, wie Fachbücher und Fachzeitschriften als theoretische Grundlage zu verwenden. In einigen Fällen sind aktuelle Informationen nur über das Internet zu bekommen. Bei der Zitierweise von Internetquellen sind einige Besonderheiten bei den Angaben in der Fußnote zu beachten (siehe Tabelle 2 und Kap. 3.2.3).

Grundsätzlich ist beim wissenschaftlichen Arbeiten immer das Lesen und Zitieren von Primärquellen gefordert. Nur wenn ausnahmsweise eine ursprüngliche Quelle nicht mehr verfügbar ist, darf der Verfasser eine Textstelle gemäß den Angaben der **Sekundärquelle** zitieren. Hierfür wird nach der üblichen Zitation der (nicht gelesenen) Primärquelle noch die tatsächlich gelesene Sekundärquelle eingefügt werden. *Beispiel*: Übliche Angabe der Primärquelle, zitiert nach: Autor der Sekundärquelle, Vorname (Jahr): Titel (und Untertitel) der Sekundärquelle, Verlag, Ort, Seite der Sekundärquelle. Dies erfolgt im Literaturverzeichnis (Bibliografie) nach demselben Prinzip; es sind dort auch beide Quellen separat anzugeben.

#### 3.2.3 Gestaltung der Bibliografie / des Literaturverzeichnisses

Die Bibliografie beinhaltet alle vom Verfasser zitierten Werke einschließlich der Internetquellen und eventueller Experteninterviews (sofern für diese kein eigenes Verzeichnis erstellt wird). Einträge in der Bibliografie entsprechen (bei der Vollzitierweise) den Quellenangaben der Fußnoten (**ohne** die konkret benutzten Seitenangaben) und sind alphabetisch nach Nachnamen geordnet. Werke ohne Verfasser (o.V.) werden unter dem Buchstaben O eingeordnet.

**Verwenden sie einen einheitlichen und anerkannten Zitierstil.** Wir empfehlen die sogenannte "deutsche Langzitierweise" (auch Chicago Style genannt) dargestellt. Diese Zitierweise (oder eine andere mit ihrem Betreuer vereinbarte) können und sollten sie in ihrem Literaturverwaltungsprogramm als Zitierstil einstellen. Bitte beachten sie auch die Hinweise in Tabelle 2.

**Monografien** mit vollständigen bibliografischen Angaben wie in Fußnoten (ohne Seitenangaben). *Beispiel*: Kirsch, Hanno (2017): Einführung in die internationale Rechnungslegung nach IFRS, 11. Aufl., NWB Verlag, Herne.

**Dissertationen** wie eine Monografie mit Angabe der Universität. *Beispiel:* Groß, Matthias (2017): Innovationen im Zeitalter der Digitalisierung, Chancen und Herausforderungen für Topmanager und Mitarbeiter, Dissertation TU Darmstadt, Springer Verlag, Wiesbaden, DOI: 10.1007/978-3-658-18953-2

**Sammelwerke** mit einem oder mehreren Herausgebern. *Beispiel*: Buckmann, Jörg (Hrsg.) (2017): Einstellungssache: Personalgewinnung mit Frechmut und Können, Frische Ideen für Personalmarketing und Employer Branding, 2. Aufl., Springer Gabler Verlag, Wiesbaden.

**Aufsätze in Sammelwerken**: Beitrag/Artikel eines oder mehrerer Autoren in einem Sammelwerk mit Seiten des Beitrags. *Beispiel:* Apel, Harald; Wulf, Gerhard (2018): Instandhaltungs- und Servicemanagement, Überblick, in: Apel, Harald (Hrsg.): Instandhaltungs- und Servicemanagement, Systeme mit Industrie 4.0, Carl Hanser Verlag, München, S. 17-42.

**Artikel in Fachzeitschriften**: Artikel eines oder mehrerer Autoren in einer Fachzeitschrift mit Angabe von Jahrgang, Nummer und Seiten. *Beispiel*: Gauss, Axel (2016): Einkaufskosten reduzieren mittels Wertstromanalyse, in: Controlling & Management Review, Sonderheft Nr. 2, 2016, o. Jg., S. 56-62. In **englischsprachigen** Zeitschriften steht Vol. (volume für Jahrgang) und No. (für Heftnummer Nr.) sowie p. (pages für Seiten).

**E-Books** mit Angabe des Verfassers und der Internetadresse (URL) bzw. dauerhaften Internetadresse (DOI) und Datum des Zugriffs. *Beispiel*: Neubäumer, Renate et al. (Hrsg.) (2017): Volkswirtschaftslehre, Grundlagen der Volkswirtschaftstheorie und Volkswirtschaftspolitik, 6. Aufl., Springer Gabler Verlag, DOI http://dx.doi.org/10.1007/978-3-658- 16523-9, 1.12.2018.

**PDF-Dateien im Internet/Statistiken/Datenbanken;** *Beispiel*: Statistisches Bundesamt (2017): Statistisches Jahrbuch 2017, Wiesbaden, https://www.destatis.de/DE/Publikationen/StatistischesJahrbuch/StatistischesJahrbuch2017.pdf;jsessio-

nid=9990A2CBE0E7891B9FB10C50006505A8.InternetLive1? blob=publicationFile, 2.12.2018.

**Geschäftsberichte/Firmendokumente im Internet;** *Beispiel*: Volkswagen AG (Hrsg.) (2017): Gemeinsam den Wandel gestalten, Geschäftsbericht 2017, Wolfsburg, https://www.volkswagenag.com/ir/Y\_2017\_d.pdf, 5.12.2018.

**Richtlinien und Normen** mit Nummer, Titel und Ausgabedatum bzw. mit den entsprechenden Angaben bei sonstigen Bestandteilen des Regelwerkes, z. B. **Gesetze** und Merkblätter. Gesetze haben häufig keinen Autor/Herausgeber.

*Beispiel 1*: IT-Sicherheitsgesetz (2015): Gesetz zur Erhöhung der Sicherheit informationstechnischer Systeme vom 17.7.2015. In: Bundesgesetzblatt, Jg. 2015, Teil I, Nr. 31, https://www.bgbl.de/xaver/bgbl/start.xav?startbk=Bundesanzei-

ger\_BGBl&start=//\*%255B@attr\_id=%27bgbl115s1324.pdf%27%255D#\_\_bgbl %2F%2F\*%5B%40attr\_id%3D%27bgbl115s1324.pdf%27%5D 1544802623439, 1.12.2018.

*Beispiel 2*: Handelsgesetzbuch (HGB), Handelsgesetzbuch in der im Bundesgesetzblatt Teil III, Gliederungsnummer 4100-1, veröffentlichten bereinigten Fassung, das zuletzt durch Artikel 3 des Gesetzes vom 10. Juli 2018 (BGBl. I S. 1102) geändert worden ist, https://www.gesetze-im-internet.de/hgb/BJNR002190897.html; 1.12.2018.

*Beispiel 3:* Maschinenrichtlinie 2006/42/EG des Europäischen Parlamentes und des Rates vom 17.5.2006 über Maschinen und zur Änderung der Richtlinie 95/16/EG (Neufassung).

Ist bei einer Internetquelle **kein Autor**, jedoch die veröffentlichende Institution benannt, kann die Institution anstelle des Autors angegeben werden. Ansonsten wird mit o.V. (ohne Verfasser) und den weiteren üblichen Angaben gearbeitet. Auf keinen Fall wird die URL-Adresse an erster Stelle (statt des Autors) im Literaturverzeichnis aufgenommen.

Bei **mehr als drei Verfassern** kann nach dem ersten Autor der Zusatz et al. (und andere) gebraucht werden. *Beispiel*: Herzog, Michael A. et al. (2017): Peer Review as a Quality Management Tool embedded in an Inquiry-Based Learning Scenario, Konferenzbeitrag, 16th Information Technology Based Higher Education and Training (ITHET), Ohrid/Macedonia, DOI: 10.1109/ITHET.2017.8067820, 14.12.2018.

**Allgemein bekannte Informationen**, die jedem Konversationslexikon entnommen werden können, werden generell nicht zitiert. Persönliche Aufzeichnungen wie Vorlesungsmitschriften oder Telefonnotizen und Wikipedia sind nicht zitierfähig, Zeitungen und andere nichtwissenschaftliche Veröffentlichungen nur in Ausnahmefällen. Der Duden wird nur genutzt, wenn Begriffe hinsichtlich ihrer sprachlichen Herkunft erläutert werden sollen. Für die Definition von Fachbegriffen sollten dagegen Lehrbücher und Fachlexika herangezogen werden. Nicht veröffentlichte, z.B. unternehmensinterne Quellen können nur verwendet werden, wenn sie dem Leser im Anhang zur Verfügung stehen.

Die Bibliografie ist **alphabetisch** nach dem Nachnamen der Autoren zu ordnen. Bei den Autoren sind Nachname und Vorname (oder ggf. Nachname und Vornamensinitialen) zu nennen. Akademische oder sonstige Titel der Autoren bzw. Herausgeber werden in der Bibliografie nicht aufgeführt. Die Vornamen sind entweder einheitlich auszuschreiben oder einheitlich abzukürzen. Wird ein Autor mit mehreren Titeln zitiert, so sind diese in zeitlicher Reihenfolge, beginnend mit dem neuesten Werk, aufzuführen. Bei mehreren Veröffentlichungen eines Autors im selben Jahr sind die einzelnen Beiträge durch ergänzende Buchstaben hinter der Jahreszahl deutlich zu machen, z.B. (2018a) und (2018b). Die einzelnen Angaben der Quelle werden durch Kommata getrennt. Bei der Vollzitierweise stimmen Literaturangaben in den Fußnoten und in der Bibliografie überein, wobei nur in den Fußnoten zusätzlich die Seitenangabe der konkret zitierten Stelle genannt wird.

#### 3.2.4 Zitieren von Interviews

Sollten Ausführungen in der Arbeit auf Interviews beruhen, dann sind diese zu zitieren. Die Informationsquelle ist in das Literaturverzeichnis unter Angabe der Art des geführten Gesprächs (persönliches Gespräch, Telefonat), des Anlasses (z. B. gezielt für die Arbeit durchgeführtes Interview, Gespräch im Rahmen eines Praktikums), des Datums, des Gesprächspartners sowie dessen Kontaktadresse aufzunehmen.

Der Arbeit ist zusätzlich ein Gesprächsprotokoll beizufügen, welches den Inhalt des jeweils geführten Gesprächs zumindest in Stichworten festhält. Basiert die Arbeit in großen Teilen auf Gesprächen, ist die Erstellung eines gesonderten Gesprächsverzeichnisses anzuraten.

#### 3.2.5 Zitate aus Normen und Gesetzen

Gesetze, Urteile und Erlasse sind grundsätzlich vollständig, inklusive Paragraf bzw. Artikel und ggf. Absatz, Satz und Nummer und in jedem Fall mit der entsprechenden Gesetzesabkürzung im Fließtext anzugeben. Die Abkürzungen sind in das Abkürzungsverzeichnis aufzunehmen. Gesetzestexte sind grundsätzlich weder in den Fußnoten noch im Literaturverzeichnis als Quelle aufzunehmen.

*Beispiel:* Gemäß § 238 Abs. 1 Satz 1 HGB ist jeder Kaufmann zur Buchführung verpflichtet.

#### **IDW-Normen**

Die Verlautbarungen des Instituts der Wirtschaftsprüfer in Deutschland e.V. (IDW) stellen wegen ihrer spezifischen Bindungswirkung für die Berufsangehörigen ebenfalls zentrale Quellen für Fragestellungen insbesondere aus den Bereichen der externen Unternehmensrechnung und des Prüfungswesens dar.

Veröffentlicht werden die Verlautbarungen vor allem in "IDW Life" (früher IDW-Fachnachrichten) sowie als Loseblatt-Sammlung, sodass anstelle von Seitenangaben, die dadurch von der jeweiligen Publikation abhängt, die entsprechende Abschnittsangabe bzw. Textziffer zitiert werden sollte. Es wird eine Zitierweise gemäß den nachfolgenden Beispielen empfohlen:

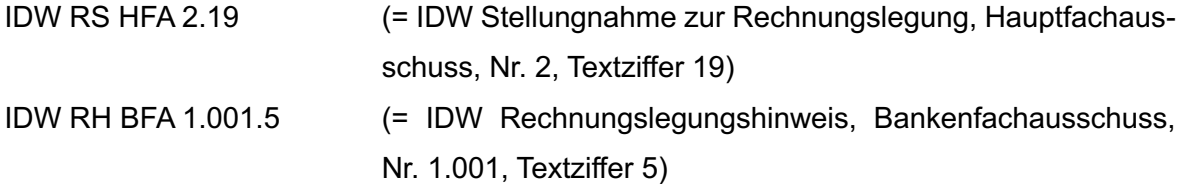

IDW PS 350.Anhang 2 (= IDW Prüfungsstandard Nr. 350, Anhang 2, Schaubild zum Umgang mit prüfbaren lageberichtstypischen und lageberichtsfremden Angaben)

#### **Internationale Rechnungslegungsnormen**

Vorgeschlagen werden die folgenden Abkürzungen bzw. Zitierweisen:

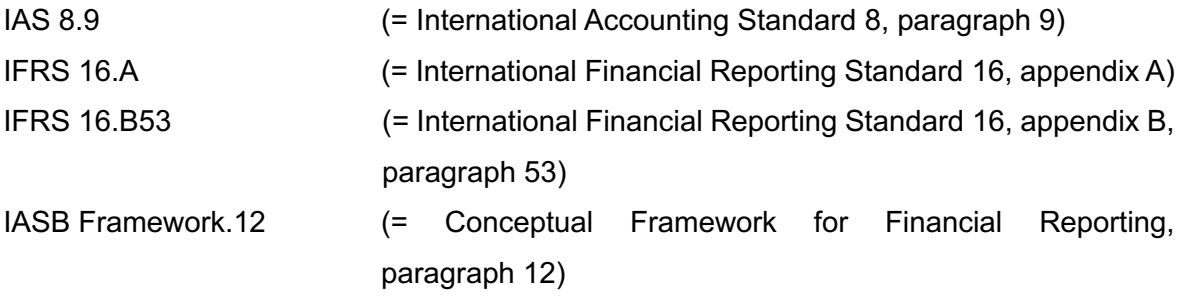

Die aufgeführten Abkürzungen erheben keinen Anspruch auf Vollständigkeit. Ggf. sind eigene sinnvolle Abkürzungen zu wählen und ins Abkürzungsverzeichnis aufzunehmen.

#### 3.2.6 Zitieren von nicht frei zugänglichen Materialien

Beruht die Arbeit zum Teil auf nicht frei zugänglichen Materialien (z. B. unternehmensinterne Bilanzierungsrichtlinien, Prüfungshandbuch einer WP-Gesellschaft), so sind diese in geeigneter Form zu zitieren und vollumfänglich der Arbeit beizufügen. Bei umfangreichen Materialien wird die Speicherung auf einem externen Datenträger (USB-Stick) empfohlen. Die Vertraulichkeit der Materialien kann durch einen Sperrvermerk der Arbeit sichergestellt werden, welcher gewährleistet, dass die Arbeit für Dritte nicht zugänglich ist.

# 4. Meilensteile zur Fertigstellung bei Praxisarbeiten BWLDual

Oftmals wird von den Studierenden der Zeitumfang bei Hausarbeiten unterschätzt, weshalb erst sehr spät begonnen wird. Außerdem ist ein häufiger Kritikpunkt, dass erst Feedback auf die fertige Hausarbeit gegeben wird und keine Zwischenschritte kommentiert werden.

Diese beiden Aspekte sollen in Form einer geplanten Meilensteinplanung inkl. Feedbackschleife aufgegriffen werden. Dieses Angebot soll den Studierenden bei der Erstellung der Praxisarbeit unterstützen. Außerdem soll diese Meilensteinplanung:

- helfen beim Zeitmanagement,
- ein gleichmäßiges, feedbackgestütztes Arbeiten ermöglichen und
- dazu dienen, sicher zu stellen, dass zum festgelegten Termin (i.d.R. Anfang Mai bzw. Anfang November) die Praxisarbeit fertiggestellt ist.

Damit dies möglich wird, müssen insbesondere die blau gekennzeichneten Zeilen beachtet werden. Diese kennzeichnen zeitlich festgelegte, konkrete Arbeitsaufträge. Die taggenauen Termine werden jedes Semester festgelegt.

**Die gelisteten Monate sind Beispiele für den Studiengang BWL Dual**. Passen sie den Zeitplan entsprechend dem Abgabedatum ihrer Arbeit an.

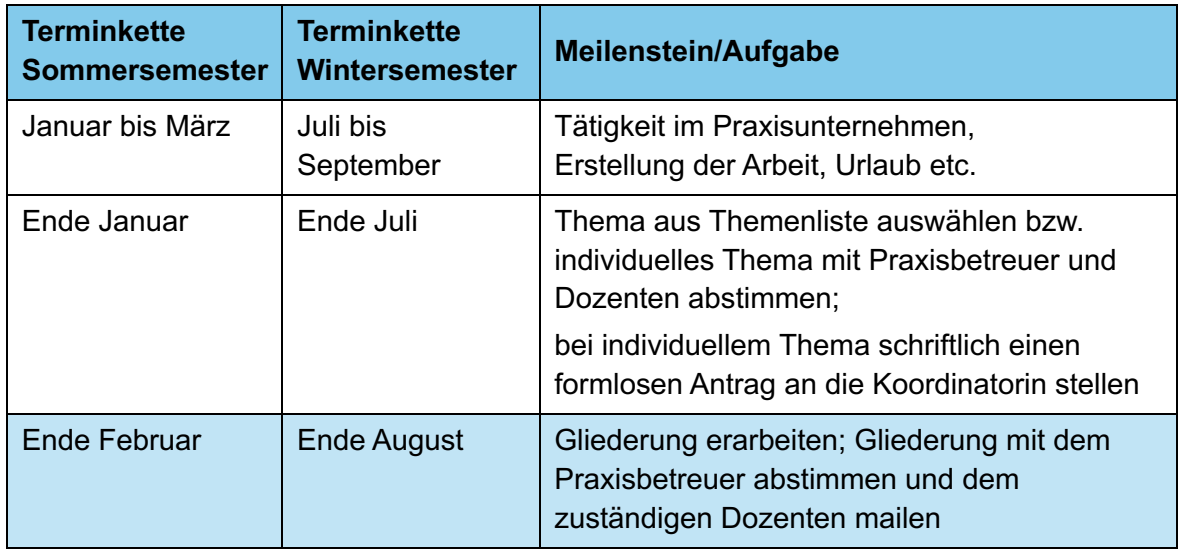

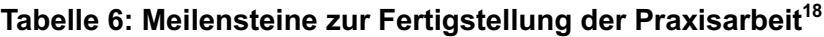

<sup>&</sup>lt;sup>18</sup> Eigene Darstellung.

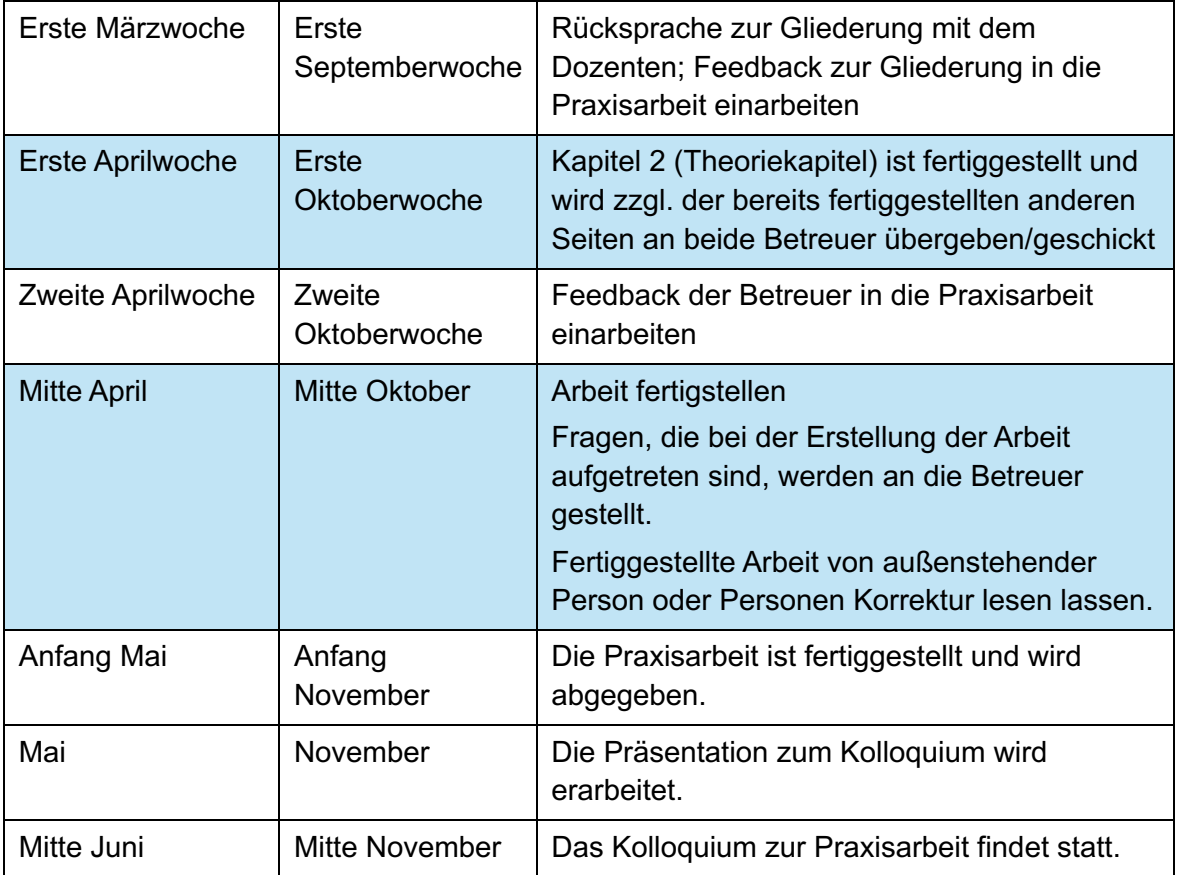

### **Bibliografie**

**Bohl, Thorsten (2008):** Wissenschaftliches Arbeiten im Studium der Pädagogik: Arbeitsprozesse, Referate, Hausarbeiten, mündliche Prüfungen und mehr, 3. Aufl., Verlag Beltz**.**

**Hochschule Magdeburg-Stendal (2010):** Fachbereich Wirtschaft Dualer Bachelor-Studiengang Betriebswirtschaftslehre: Formvorschriften für Bachelorarbeiten vom 15.12.2010

**IDW (2012):** IDW Stellungnahme zu den Vorschlägen der EU-Kommission vom 30.11.2011 zum Europäischen System der Abschlussprüfungen, Online verfügbar unter: http://www.idw.de/idw/portal/d606170, zuletzt abgerufen am 04.11.2012.

**Kornmeier, Martin (2016):** Wissenschaftlich Schreiben leicht gemacht, Für Bachelor, Master und Dissertation, 7. erg. und aktual. Aufl., Haupt Verlag, Bern.

**Maretzki, Jürgen (2016):** Hinweise zur formalen Gestaltung von wissenschaftlichen Arbeiten im Schwerpunkt Marketing, Stand 19.7.2016.

**Schäuble, Jonas (2022):** Hinweise zur formalen Gestaltung wissenschaftlicher Arbeiten, Stand 12.09.2022.

**Theisen, Manuel René (2013):** Wissenschaftliches Arbeiten, Erfolgreich bei Bachelor- und Masterarbeiten, 16. Auflage, Verlag Vahlen, München,

**Velsen-Zerweck, Burkhard von (2013):** Grundsätze schriftlicher Arbeiten, Eine Arbeitshilfe für Studierende an der Hochschule Magdeburg-Stendal, Stendal, 9. aktual. Aufl.

**Wissenschaftliches Arbeiten.org (o.J.):** Die deutsche Zitierweise (mit Fußnoten), o.J., o.S.,https://www.wissenschaftliches-arbeiten.org/zitieren/deutsche-zitierweise.html; 1.12.2018

# Anhangsverzeichnis

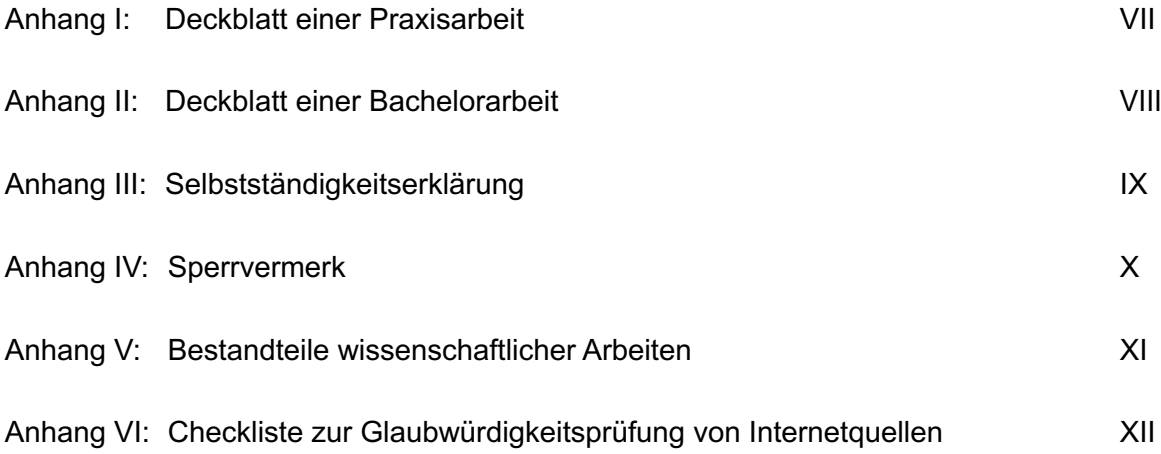

#### **Anhang I: Deckblatt einer Praxisarbeit**

Hochschule Magdeburg-Stendal Fachbereich Wirtschaft Dualer Bachelor-Studiengang Betriebswirtschaftslehre

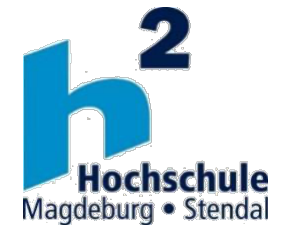

### **Praxisarbeit** ….**Semester**

**…………………**

### (Bezeichnung Schwerpunktmodul)

**Thema:**

vorgelegt von:

Name, Vorname: ……………………………………. geb. am: ……………………………………. Matrikel-Nr.: ……………………………………. Erstprüfer/in: ……………………………………. Zweitprüfer/in: …………………………………….

Stendal, ……………… (Abgabetermin)

#### **Anhang II: Deckblatt einer Bachelorarbeit**

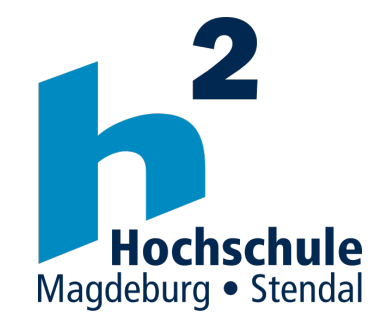

### Hochschule Magdeburg-Stendal Fachbereich Wirtschaft Studiengang **[NAME DES STUDIENGANGS]**

# **Bachelorarbeit**

Thema: [TITEL DER ARBEIT]

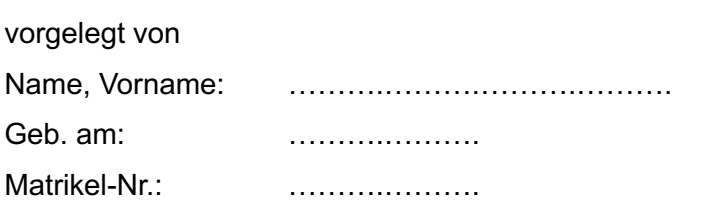

Zur Erlangung des akademischen Grades **Bachelor of Arts (B.A.)**

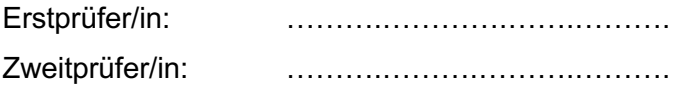

## **–– OPTIONAL: SPERRVERMERK ––**

Stendal, den **[Abgabedatum]**

# Anhang III: Eigenständigkeitserklärung

für wissenschaftliche Arbeiten/Prüfungsleistungen an der Hochschule Magdeburg-Stendal

Hiermit bestätige ich, **[VOR- und NACHNAME + MATRIKELNR]**, dass ich die vorliegende Arbeit mit dem Titel **[HIER TITEL DER ARBEIT EINFÜGEN]** selbstständig und ohne die Hilfe anderer Personen angefertigt habe.

Ich habe nur die konkret angegebenen Quellen und Hilfsmittel und diese nur in der angegebenen Form verwendet.

Aus fremden Werken und Quellen entnommene Inhalte, wörtliche Zitate oder sinngemäße Inhalte, z.B. der Argumentation nach, und IT-/KI-generierte Inhalte habe ich an der jeweiligen Stelle unter Angabe der konkreten Quellen gekennzeichnet. IT-/KI-generierte Inhalte sind mit "Unterstützt von/durch ...(Softwarename einfügen)" und Verweis auf die detaillierten Belege in der "Übersicht verwendeter Hilfsmittel" zu kennzeichnen.

Darüber hinaus bestätige ich, dass ich beim Einsatz von IT-/KI-gestützten Werkzeugen diese Hilfsmittel in der "Übersicht verwendeter Hilfsmittel" mit dem Nutzungsdatum, dem Produktnamen, der Bezugsquelle (z. B. URL) und Angaben zu genutzten Funktionen der Software sowie zum Nutzungsumfang vollständig aufgeführt habe. Ich habe die IT-/KI-generierten Inhalte außerdem unter Beachtung der allgemeinen Grundsätze guter wissenschaftlicher Praxis geprüft.

Mir ist bewusst, dass bei dem Versuch, das Ergebnis einer Prüfungsleistung durch Täuschung oder Benutzung nicht zugelassener Hilfsmittel zu beeinflussen, die betreffende Prüfungsleistung mit "nicht ausreichend" / "nicht erfolgreich abgeschlossen" zu bewerten ist beziehungsweise die betreffende Prüfungsleistung als mit "nicht ausreichend"/"nicht erfolgreich abgeschlossen" bewertet gilt (Muster-SPO der Hochschule Magdeburg-Stendal vom 23.03.2023 § 35 Abs. 3 Satz 1).

Ich bestätige ausdrücklich, dass diese Arbeit weder vollständig noch teilweise einer anderen Prüfungsbehörde vorgelegt oder veröffentlicht worden ist.

Ich stimme zu, dass die Arbeit in eine Datenbank zur Plagiats- bzw. Hilfsmittelnutzungsprüfung eingestellt und gespeichert wird.

 $\frac{1}{2}$  , which is the set of the set of the set of the set of the set of the set of the set of the set of the set of the set of the set of the set of the set of the set of the set of the set of the set of the set of th Datum, eigenhändige Unterschrift

## Anhang IV: Sperrvermerk

Die vorgelegte Belegarbeit / Bachelorarbeit enthält interne, vertrauliche Daten und Informationen des Unternehmens **[Name des Unternehmens]**. In diese Arbeit dürfen Dritte, mit Ausnahme der Gutachter und befugten Mitgliedern des Prüfungsausschusses, ohne ausdrückliche Zustimmung des Unternehmens und des Verfassers keine Einsicht nehmen. Eine Vervielfältigung und Veröffentlichung der Bachelorarbeit auch in digitaler Form ohne ausdrückliche Genehmigung – auch auszugsweise – ist nicht erlaubt.

Ausnahmen bedürfen der schriftlichen Genehmigung der Firma…

# Anhang V: Bestandteile wissenschaftlicher Arbeiten

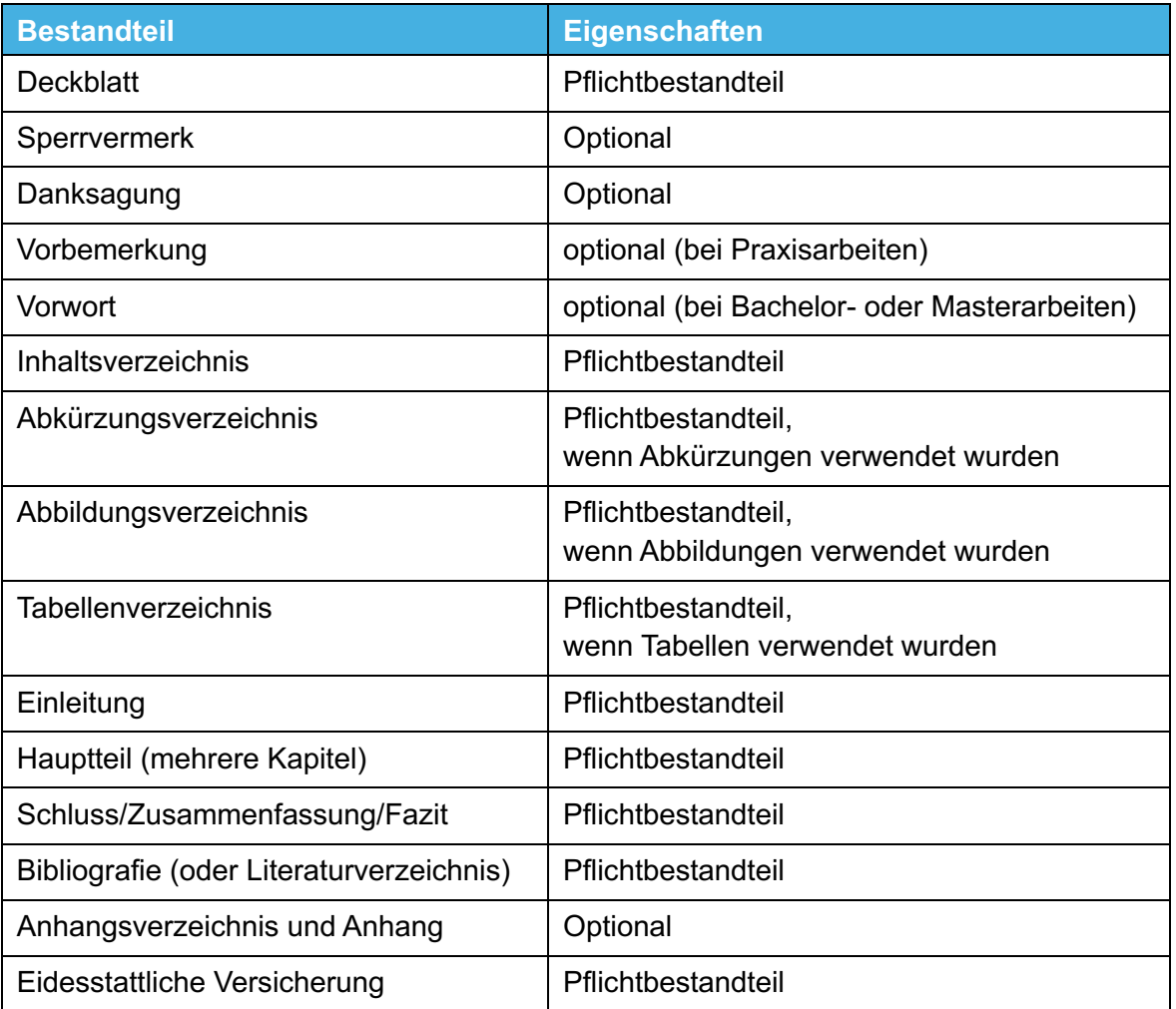